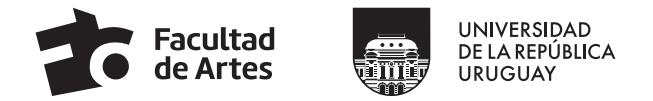

## **FORMULARIO DE INSCRIPCIÓN A LLAMADOS PARA PROVISIÓN DE CARGOS DOCENTES**

## Facultad de Artes, Universidad de la República

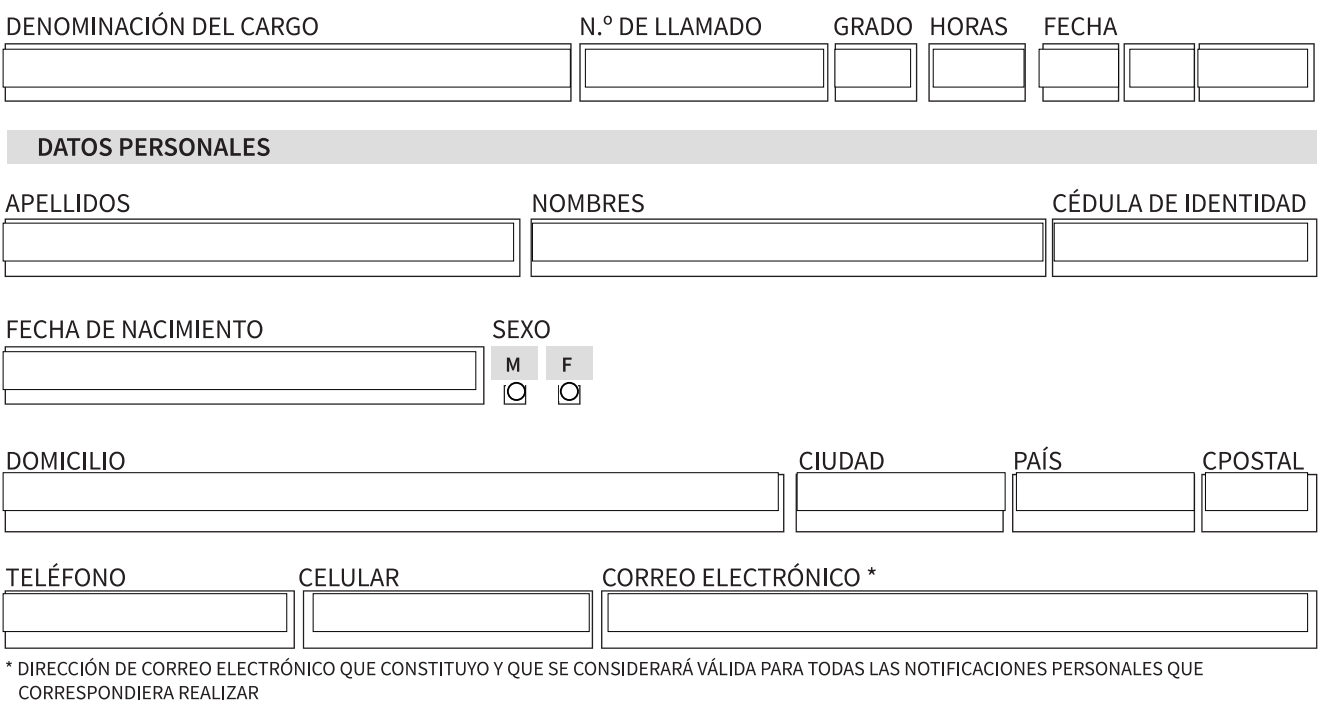

**PROYECTO**  $\sqrt{2}$  SI  $\sqrt{2}$  (No

DECLARO BAJO JURAMENTO LA AUTENTICIDAD DE LOS DATOS QUE FIGURAN EN EL CURRICULUM VITAE QUE ADJUNTO Y ASIMISMO CONOCER LAS RESPONSABILIDADES QUE EMERGEN DE LA DECLARACIÓN JURADA (ART. No 239 DEL CODIGO PENAL): "El que, con motivo del otorgamiento o formalización de un documento pú -blico, ante un funcionario público, prestare una declaración falsa sobre su identidad, estado, o cualquiera otra circunstancia de hecho, será castigado con tres a veinticuatro meses de prisión".

ME COMPROMETO A PRESENTAR LA DOCUMENTACIÓN PROBATORIA CORRESPONDIENTE EN EL CASO DE SER REQUERIDA POR LA COMISIÓN ASESORA O TRIBUNAL, ASÍ COMO AUTORIZO A QUE LA MISMA SEA SOLICITADA A LAS INSTITUCIONES NACIONALES O EXTRANJERAS, PRIVADAS O PÚBLICAS QUE CORRESPONDAN.

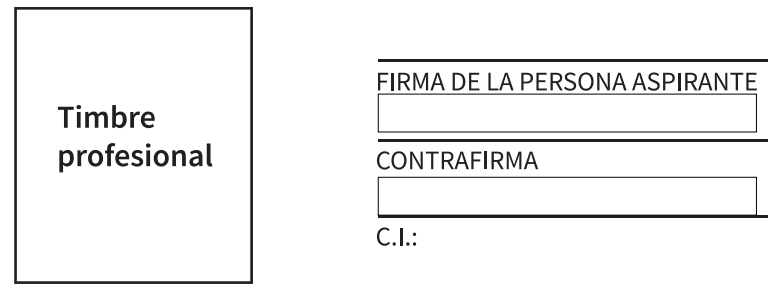